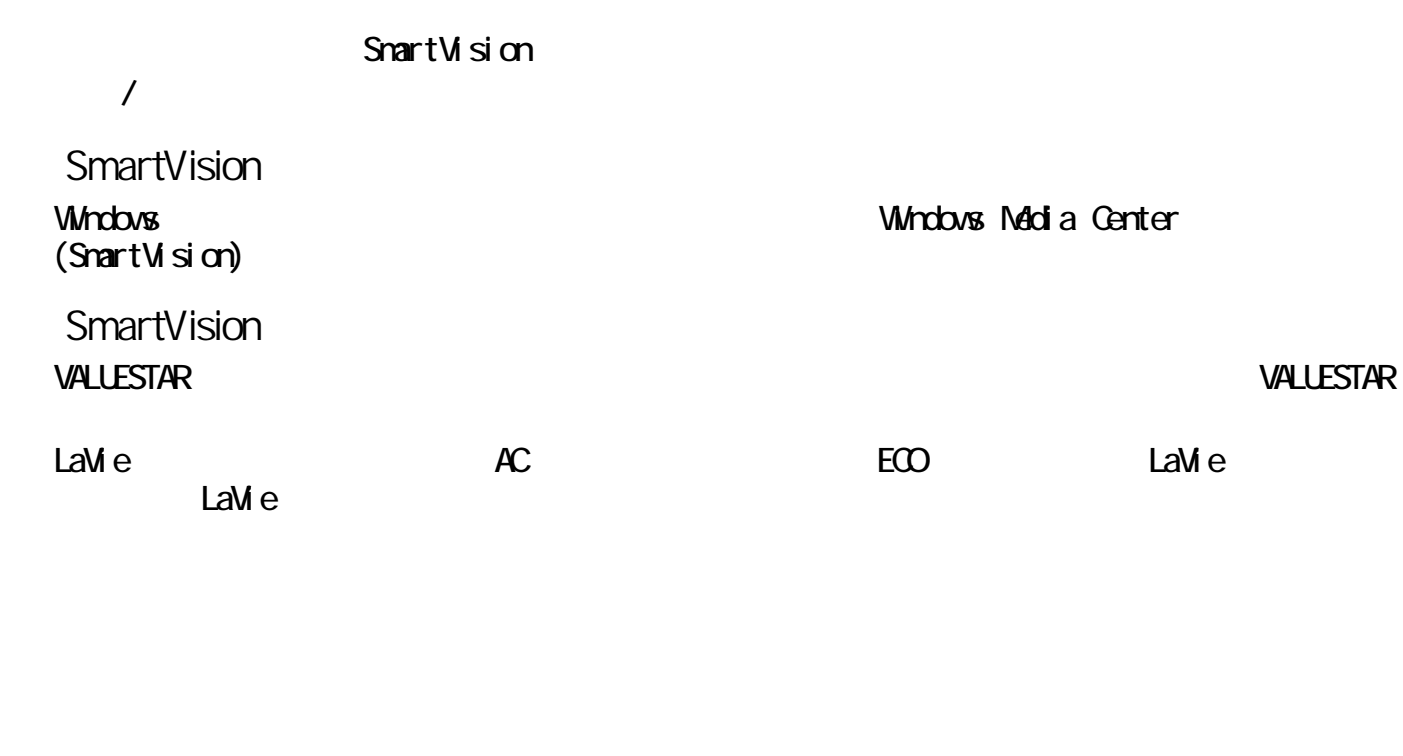

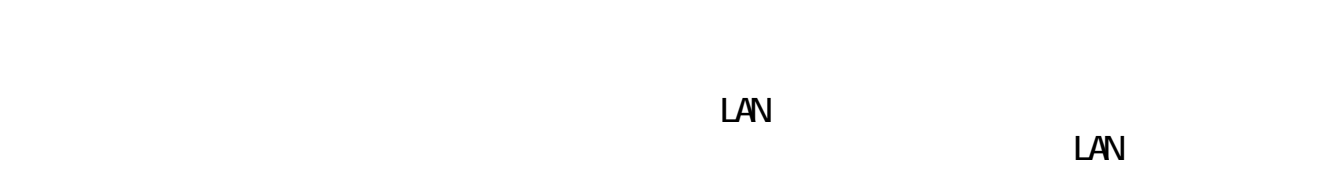

 $\Box$ SmartVision

Windows Update

 $C\!R$ 

HDMI **LaVie**  $\blacksquare$ 

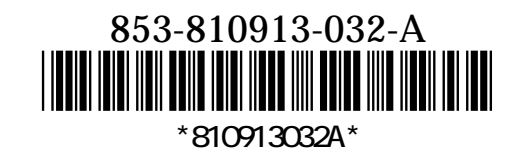

 $\begin{bmatrix} -\overline{T}\overline{J} \partial \overline{J} \partial \overline{J} \end{bmatrix} \begin{bmatrix} \overline{J} & \overline{J} \end{bmatrix}$ 

## VALUESTAR

## ATI Radeon<sup>™</sup>Xpress 1250

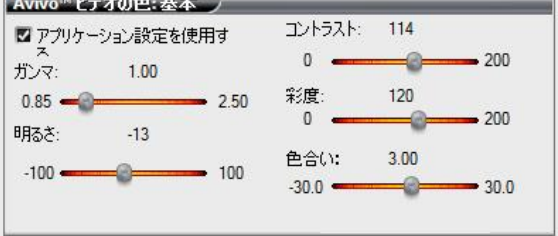

## VALUESTAR

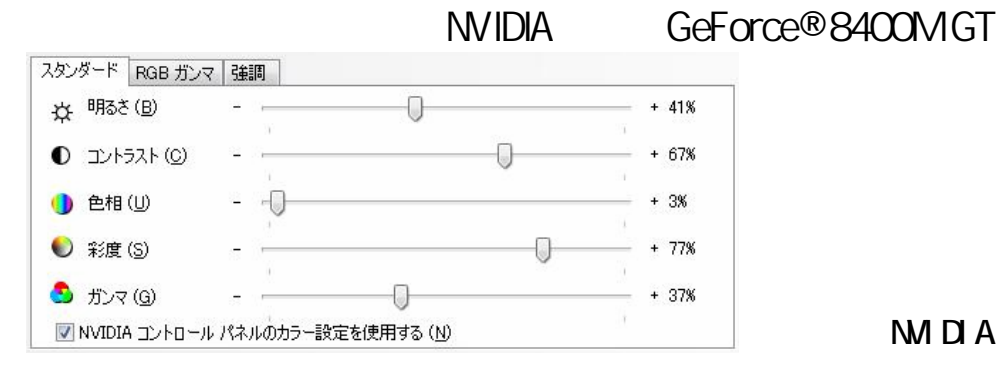

**MDA** 

## LaVie<br>L**avie** 明るき

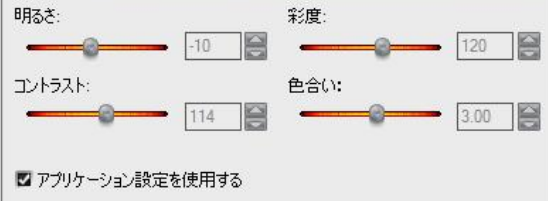